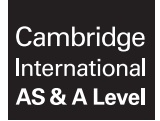

Cambridge International Examinations Cambridge International Advanced Subsidiary and Advanced Level

COMPUTING 9691/23

Paper 2 Written Paper May/June 2016 MARK SCHEME Maximum Mark: 75

Published

This mark scheme is published as an aid to teachers and candidates, to indicate the requirements of the examination. It shows the basis on which Examiners were instructed to award marks. It does not indicate the details of the discussions that took place at an Examiners' meeting before marking began, which would have considered the acceptability of alternative answers.

Mark schemes should be read in conjunction with the question paper and the Principal Examiner Report for Teachers.

Cambridge will not enter into discussions about these mark schemes.

Cambridge is publishing the mark schemes for the May/June 2016 series for most Cambridge IGCSE*®* , Cambridge International A and AS Level components and some Cambridge O Level components.

® IGCSE is the registered trademark of Cambridge International Examinations.

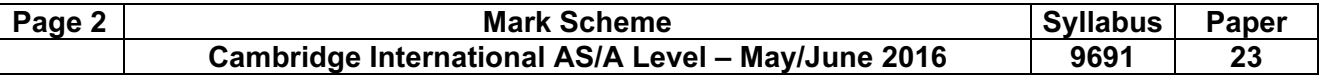

1 (i) [2]

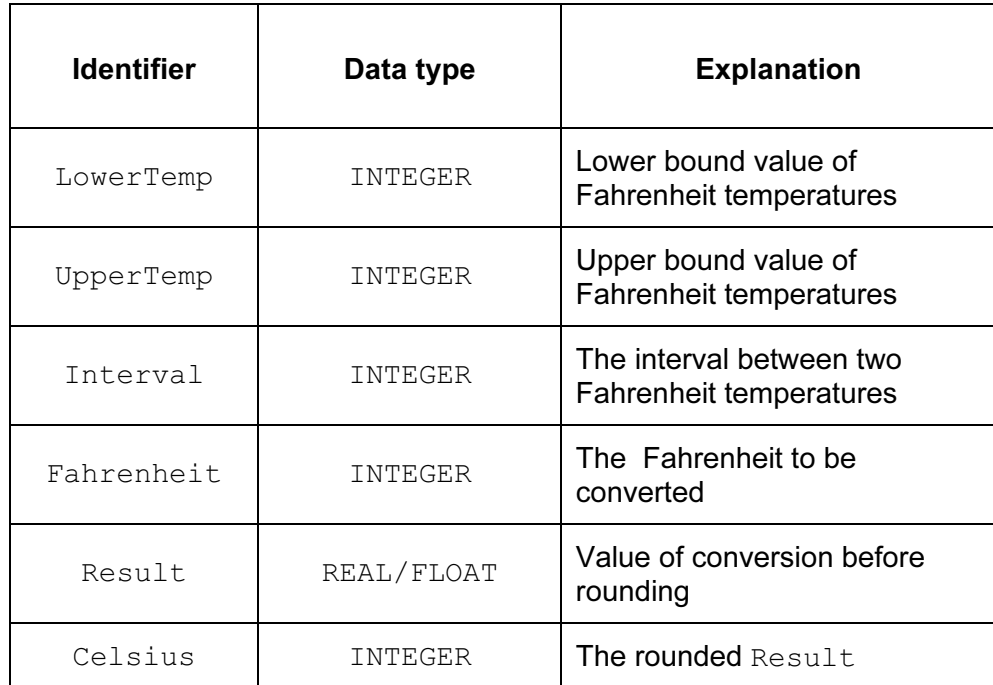

# Mark as follows:

 $5 \times$  INTEGER (1)

 $Result - REAL$  (1)

```
(ii) INPUT LowerTemp
   INPUT UpperTemp 
   INPUT Interval 
   OUTPUT "Conversion Table" 
   OUTPUT "Fahrenheit Celsius" 
   Fahrenheit ← LowerTemp 
   REPEAT 
   Result \leftarrow (Fahrenheit - 32) * 5 / 9
   Celsius ← ROUND(Result) 
    OUTPUT Fahrenheit,"", Celsius 
   Fahrenheit \leftarrow Fahrenheit + Interval
    UNTIL Fahrenheit > UpperTemp
```
## Mark as follows:

- Fahrenheit ← LowerTemp
- (Fahrenheit 32)
- $* 5 / 9$
- Celsius ← ROUND(Result)
- Fahrenheit ← Fahrenheit + Interval
- UNTIL Fahrenheit > UpperTemp

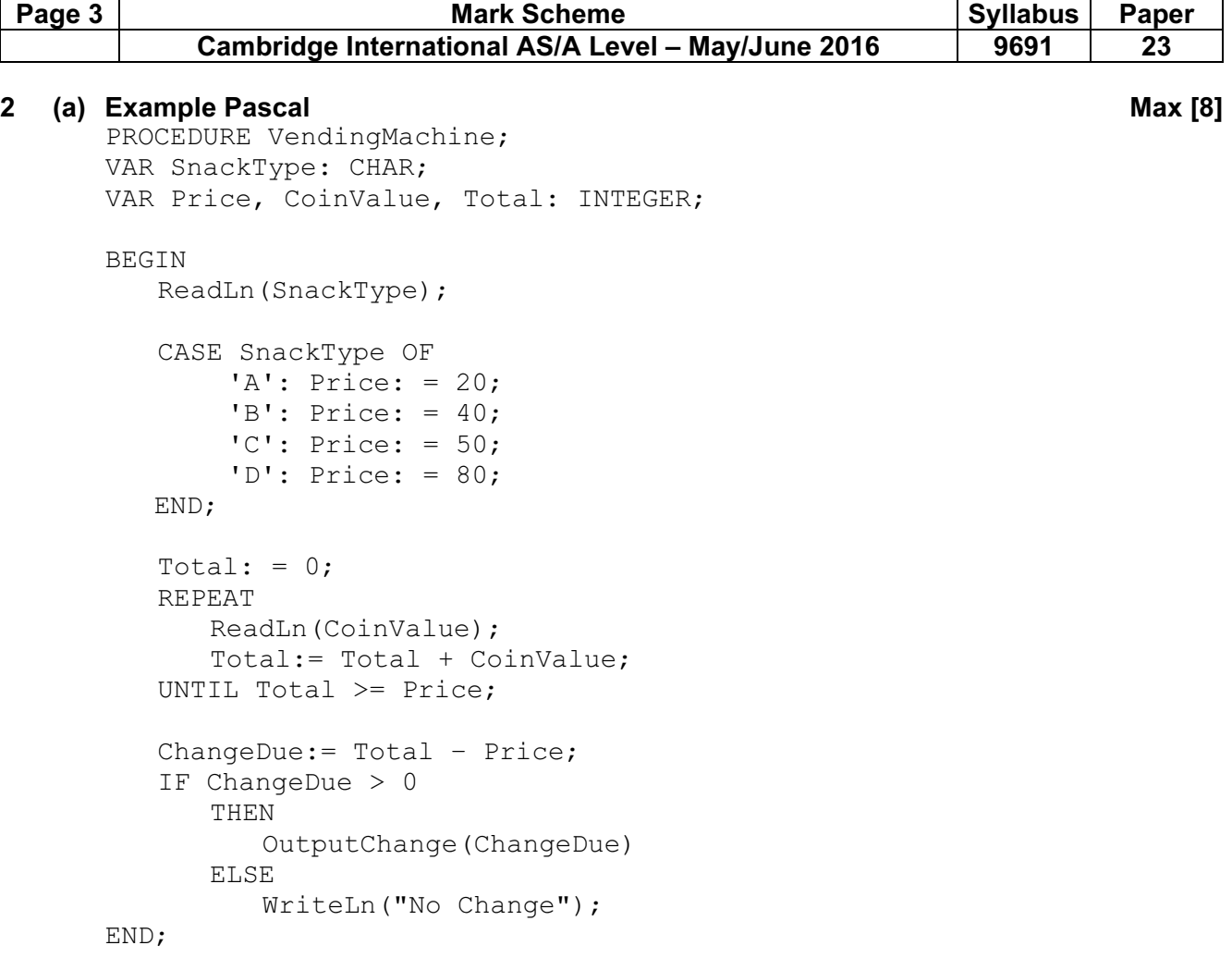

### Mark as follows:

- Procedure heading & ending
- Local variables declared
- With correct data types
- Input SnackType
- Correct case statement
- Initialise Total
- REPEAT loop
- Input CoinValue and keep running total
- Calculate change due
- IF statement with procedure call to OutputChange()
- Output "No change"

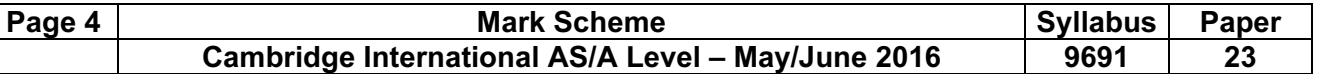

(b) (i) [4]

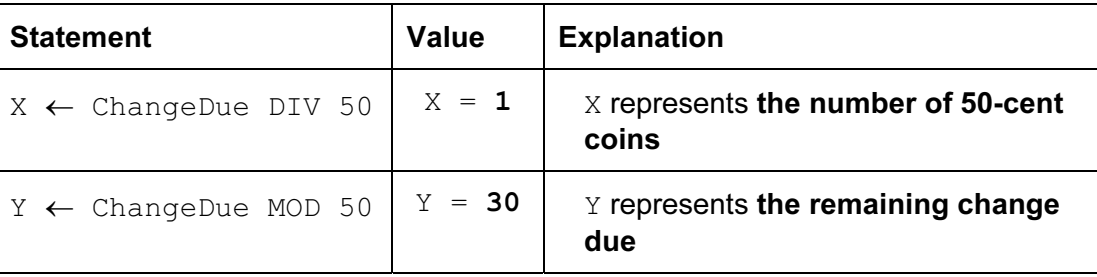

## (ii) Example Pascal [7]

```
PROCEDURE OutputChange(ChangeDue: INTEGER); 
VAR Coins, LeftOver : INTEGER; 
BEGIN 
   Coins50: = ChangeDue DIV 50; 
   WriteLn("Number of 50c coins: ", Coins50); 
   LeftOver: = ChangeDue MOD 50;
   Coins20: = LeftOver DIV 20; 
   WriteLn("Number of 20c coins:", Coins20); 
   LeftOver: = LeftOver MOD 20; 
   Coins10: = LeftOver DIV 10; 
   WriteLn("Number of 10c coins:", Coins10); 
END;
```
# Mark as follows:

- Procedure heading including parameter
- Number of 50-cent coins calculated
- Calculate 'leftovers' after 50 cents correctly
- Number of 20-cent coins calculated
- Calculate 'leftovers' after 20 cents correctly
- Number of 10-cent coins calculated
- Output all numbers of coins needed

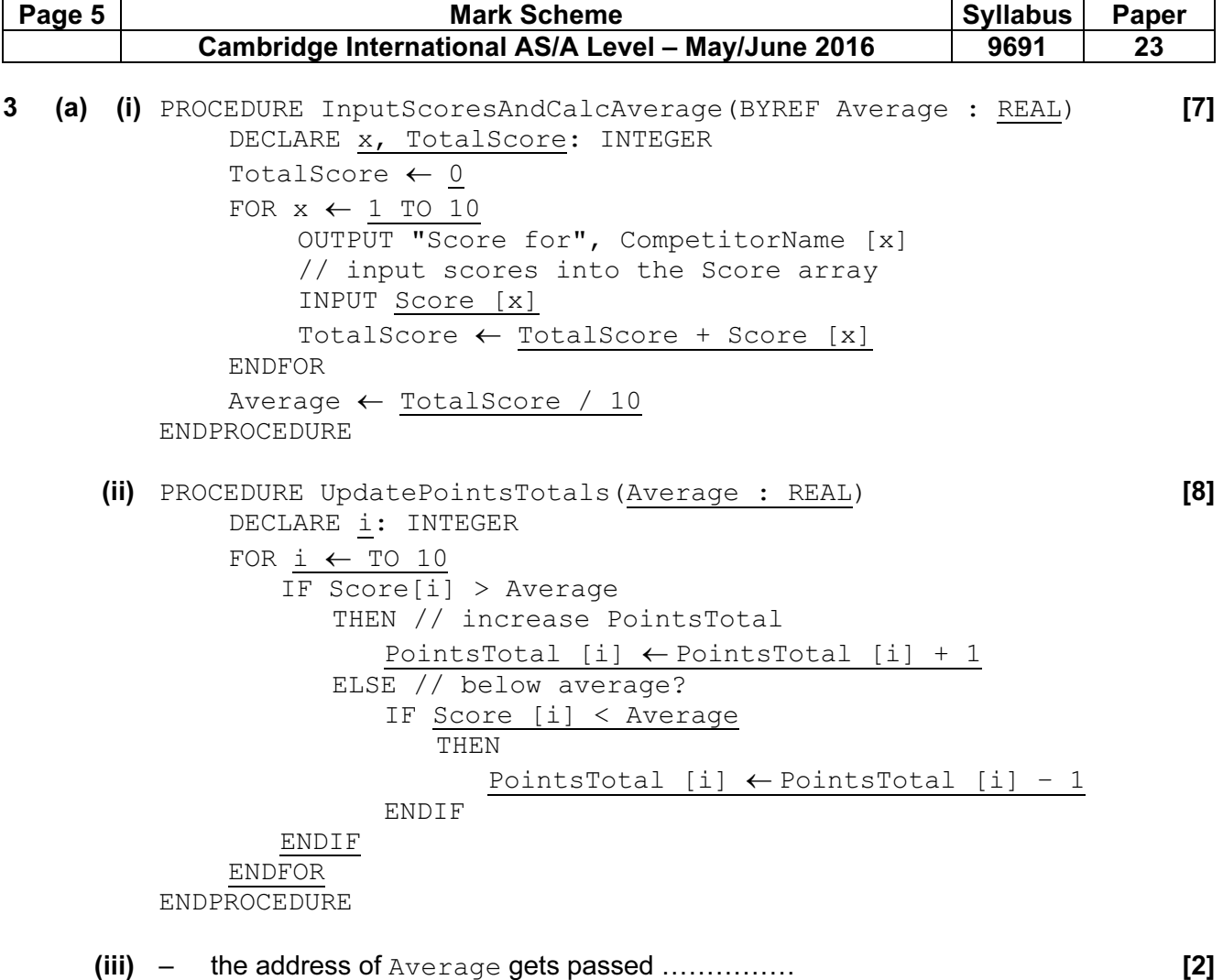

– so that its value is returned to the calling program

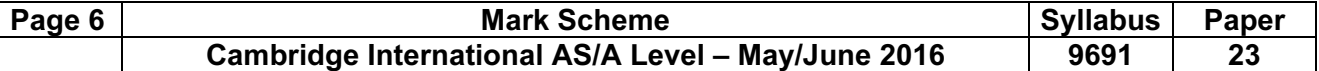

(b) (i) [9]

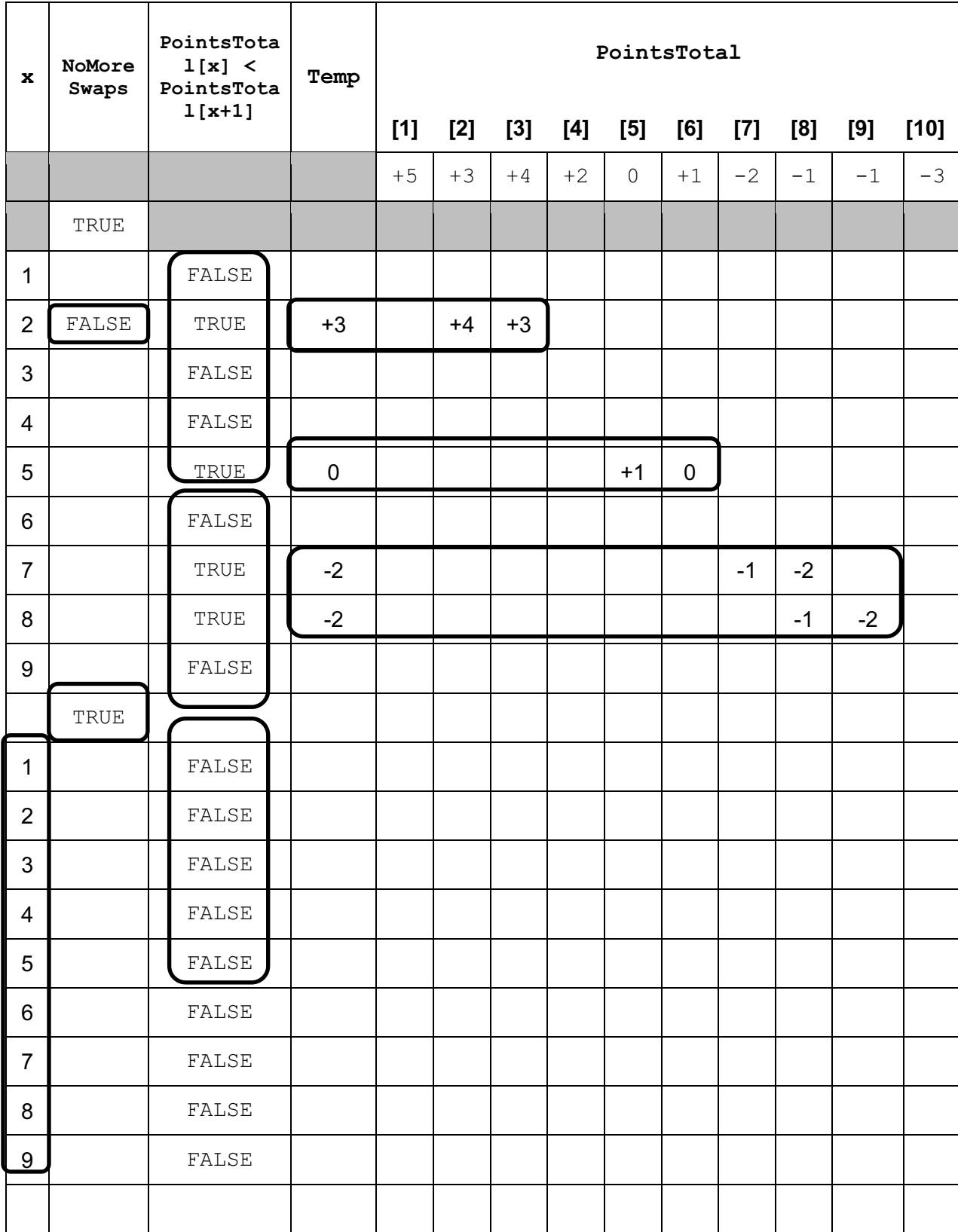

(ii) – when sorting the table **[2]** 

– only swapped the points total, not the name or the score

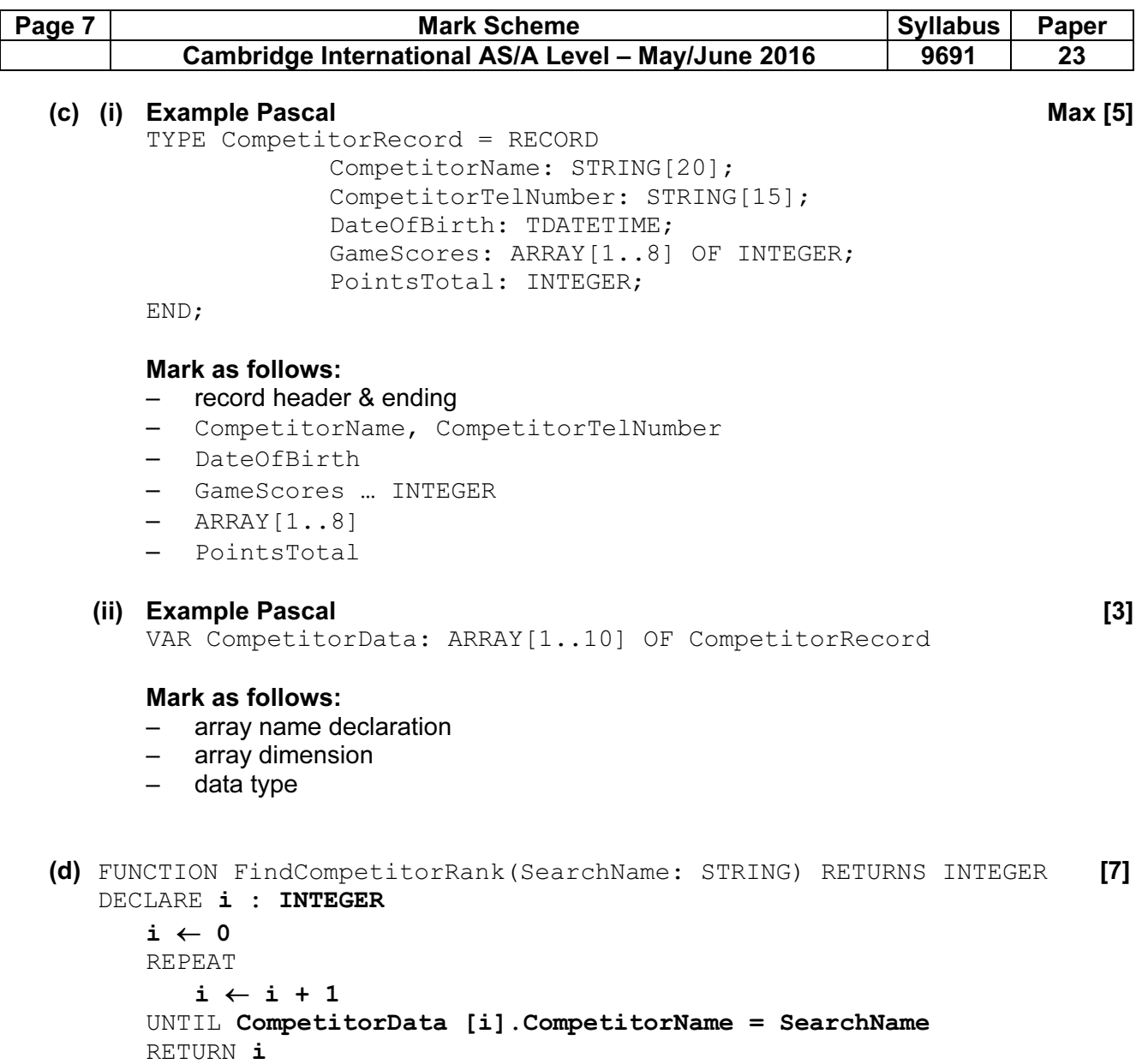

ENDFUNCTION

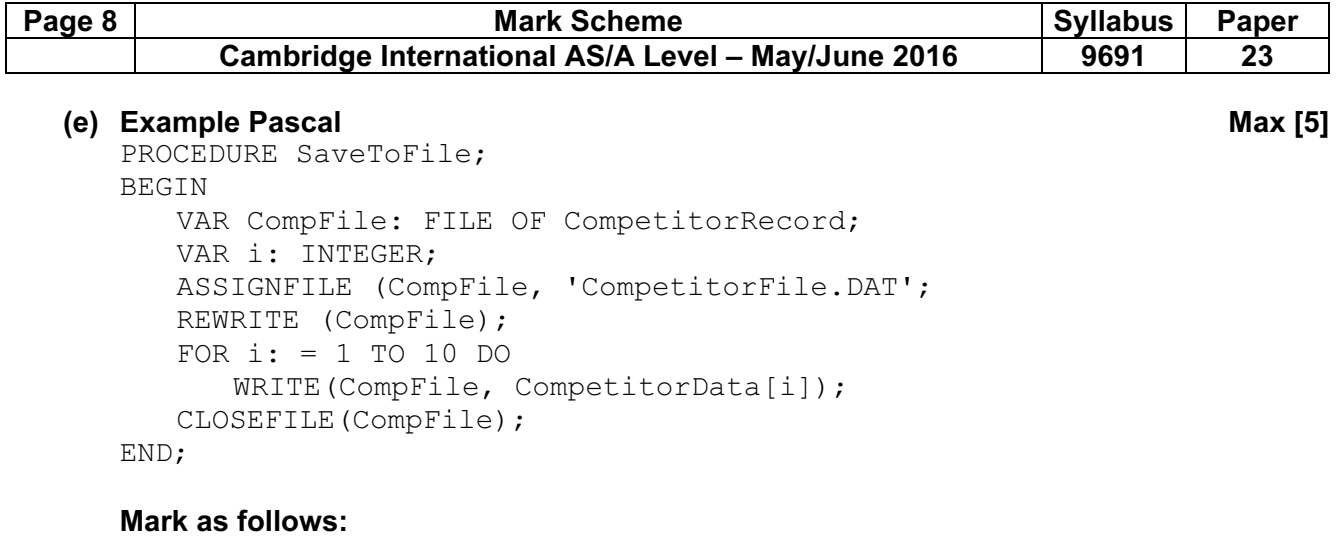

- Procedure heading and ending
- Declaration of local variables<br>– Assigning a file name
- Assigning a file name<br>– Open file for writing
- Open file for writing
- Nested loop to access each array element
- Write element out to file
- Close file